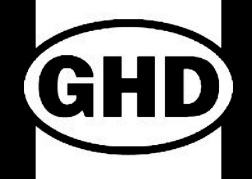

## **Pillar Point West Trail Living Shoreline Project El Granada, CA**

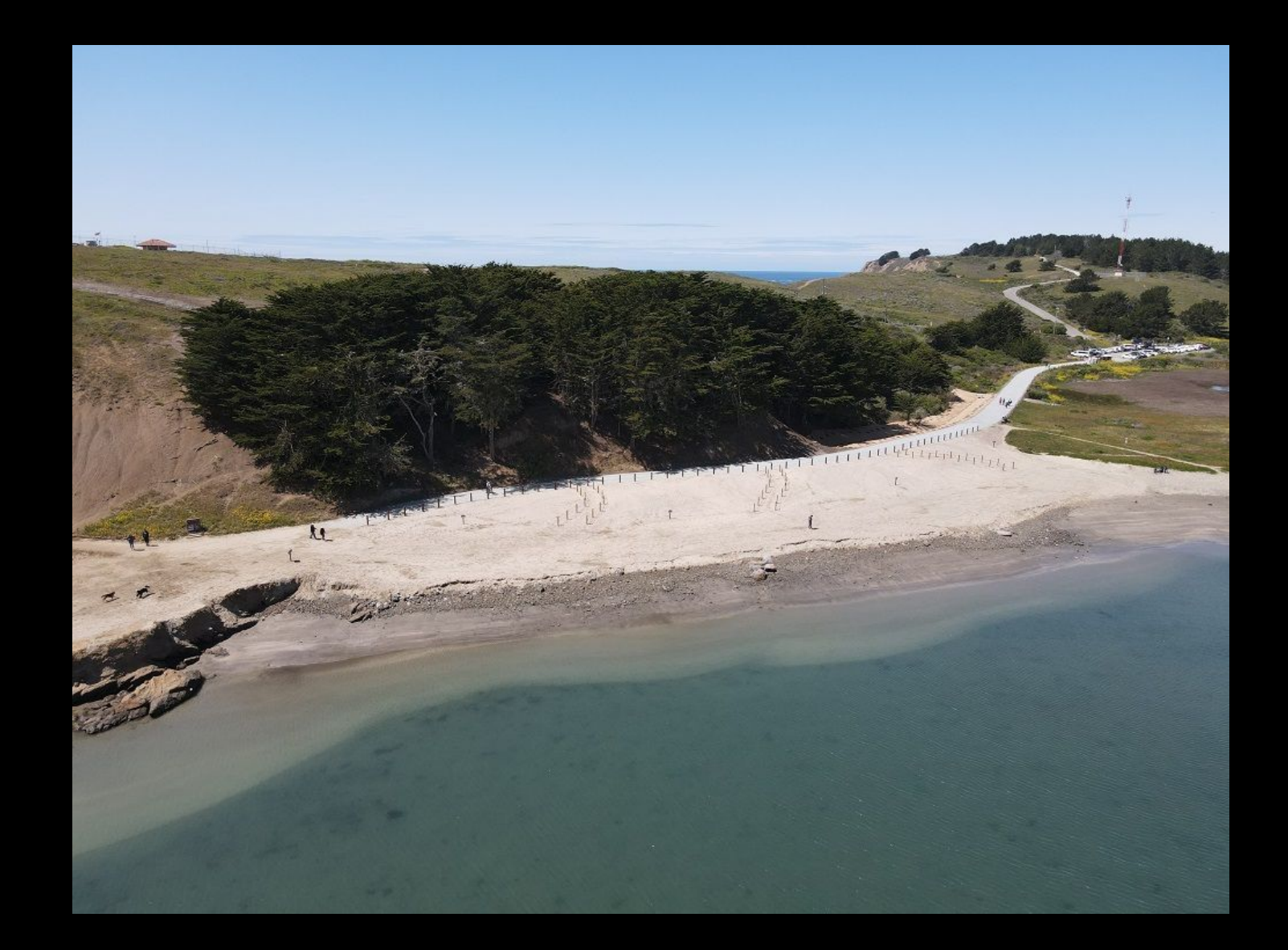

## **Pillar Point Harbor West Trail Living Shoreline Project Construction Phase: December 2021 - April 2022**

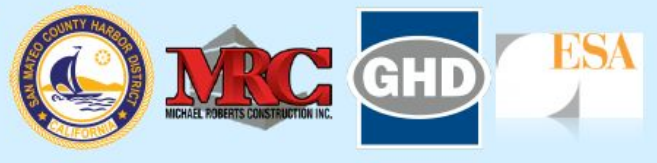

To protect an eroding segment of the West Trail, the San Mateo County Harbor District is constructing a Living Shoreline consisting of a combination of cobble and sand dunes. The Project will restore beach and dune habitat within the harbor and allow for continued public and emergency vehicle access along the trail. The  $\sim$ 300 linear foot living shoreline project has been designed to a lasting natural defense against coastal erosion and sea level rise.

GHD

The Project also includes Improvements to the existing stormdrain system in this area. The existing hillside stormdrain will be undergrounded along the hillside slope and drainage will routed to a new Bioretention Basin before discharging to the Pillar Point Marsh. This restored freshwater connection will provide ecological benefits to the marsh ecosystem.

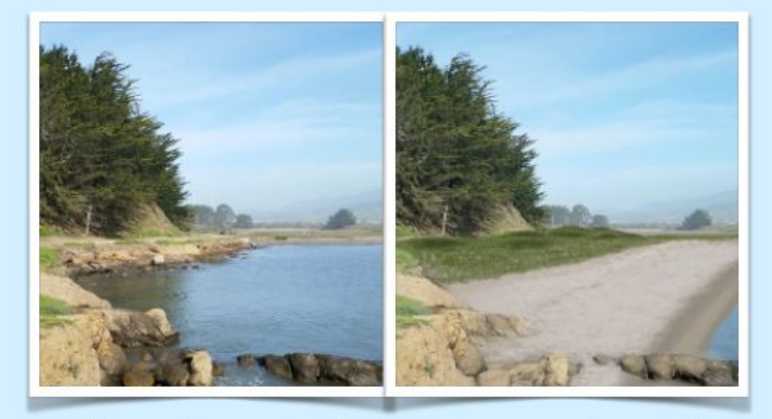

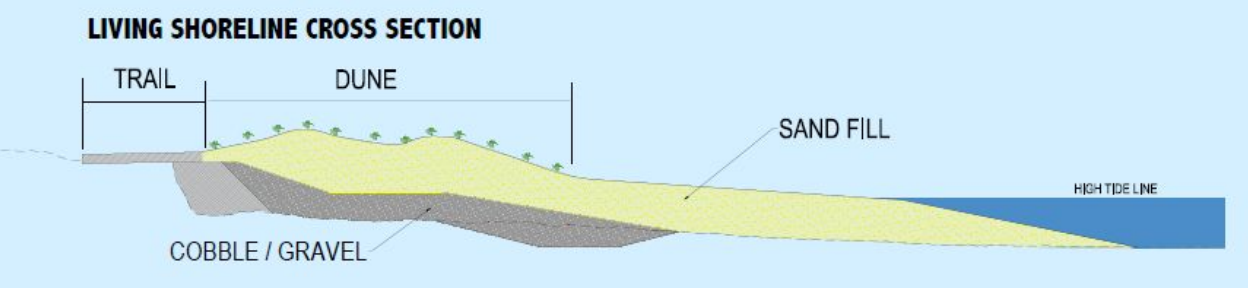

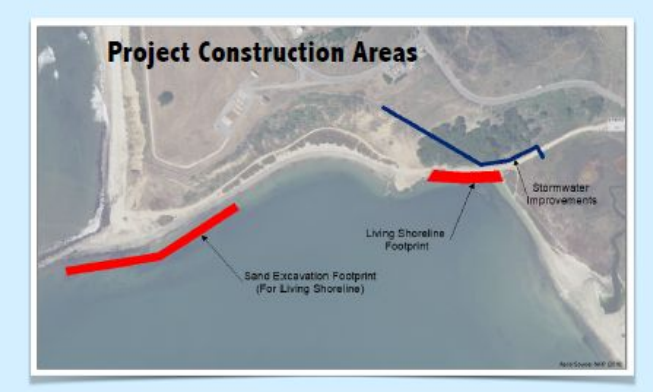

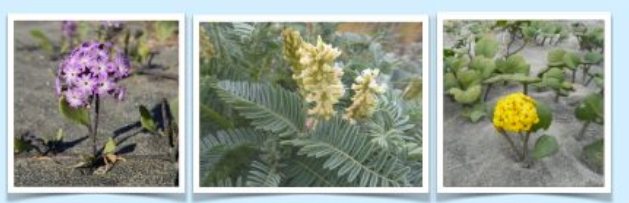

The Project will establish native plant populations such as the species shown above

**THANKS FOR YOUR PATIENCE!** 

The Project will result in some temporary inconveniences. Parking will be limited as the West Trail parking lot is being used as a construction staging area. The West Trail will remain open, however there may be temporary closures. Please be careful while walking around construction areas and keep dogs leashed. Call 911 in case of emergency.

For the most current information visit: www.smharbor.com/westtrail-living-shoreline-project

**Existing Condition and Visualization of Post-Construction Condition** 

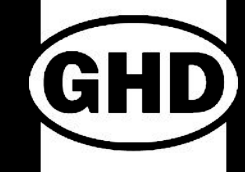

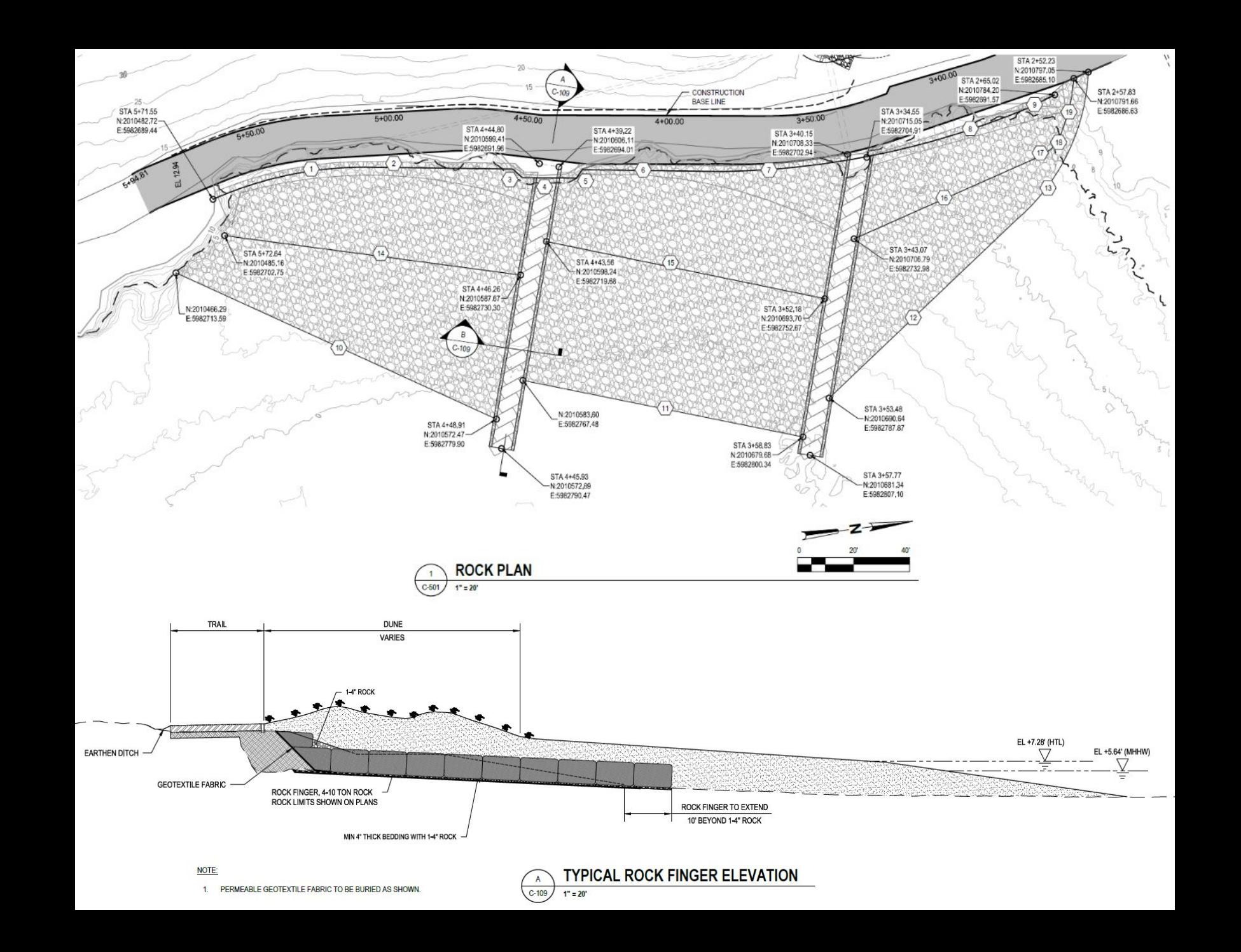

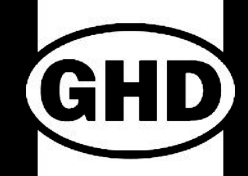

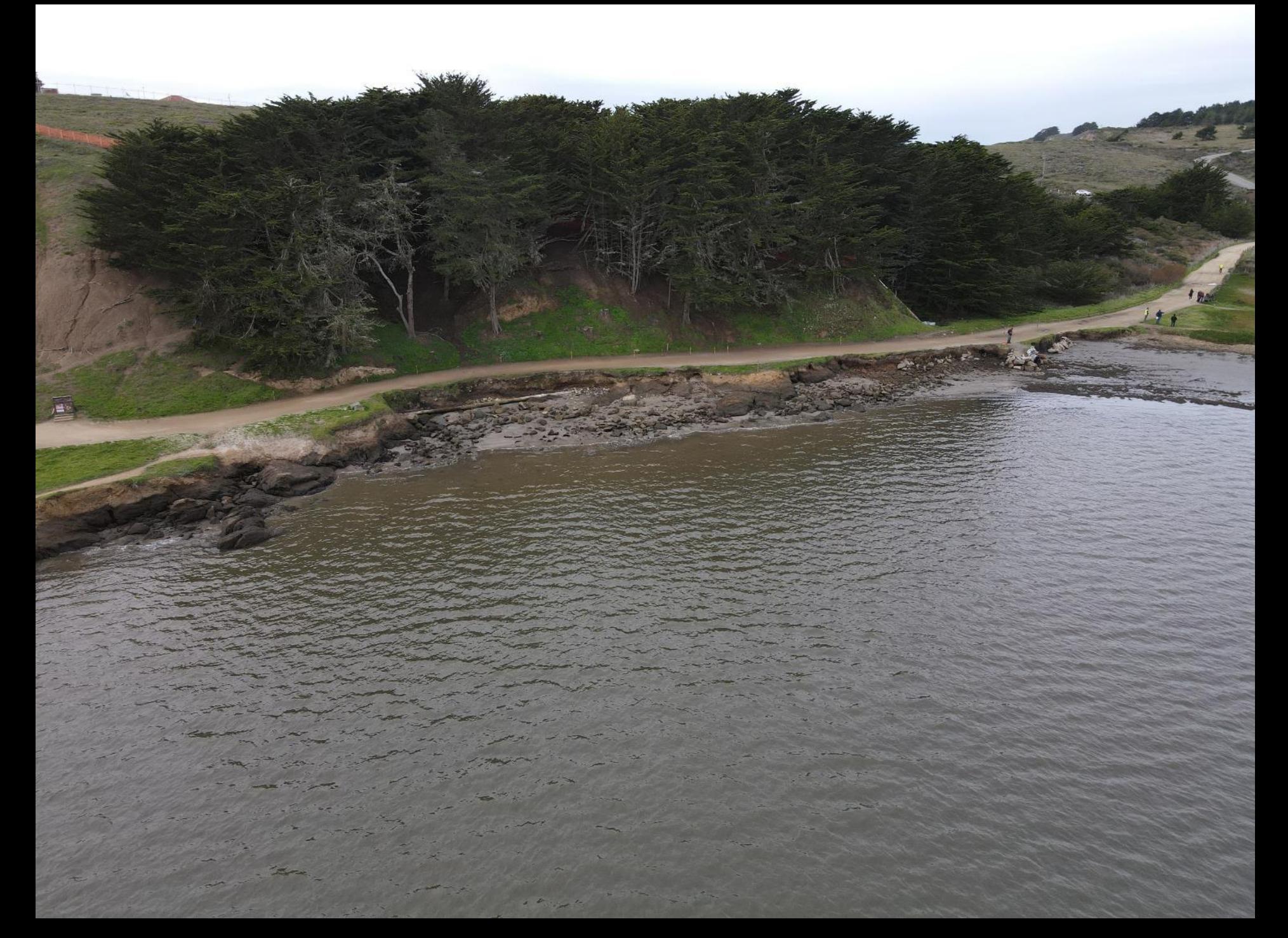

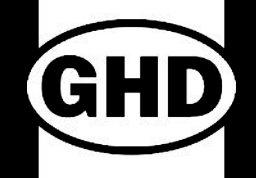

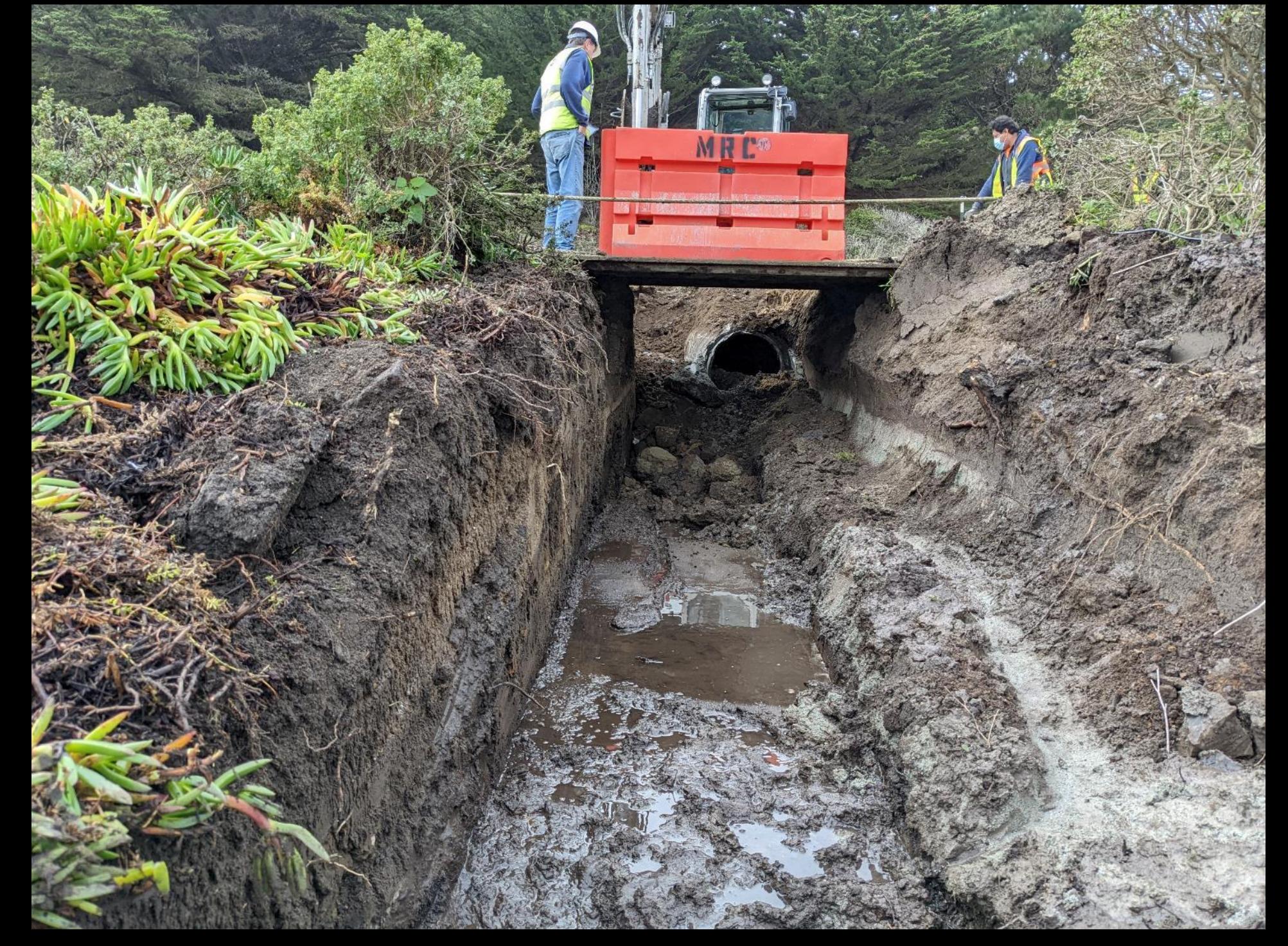

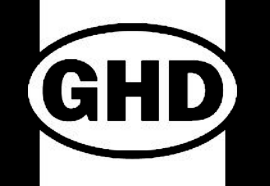

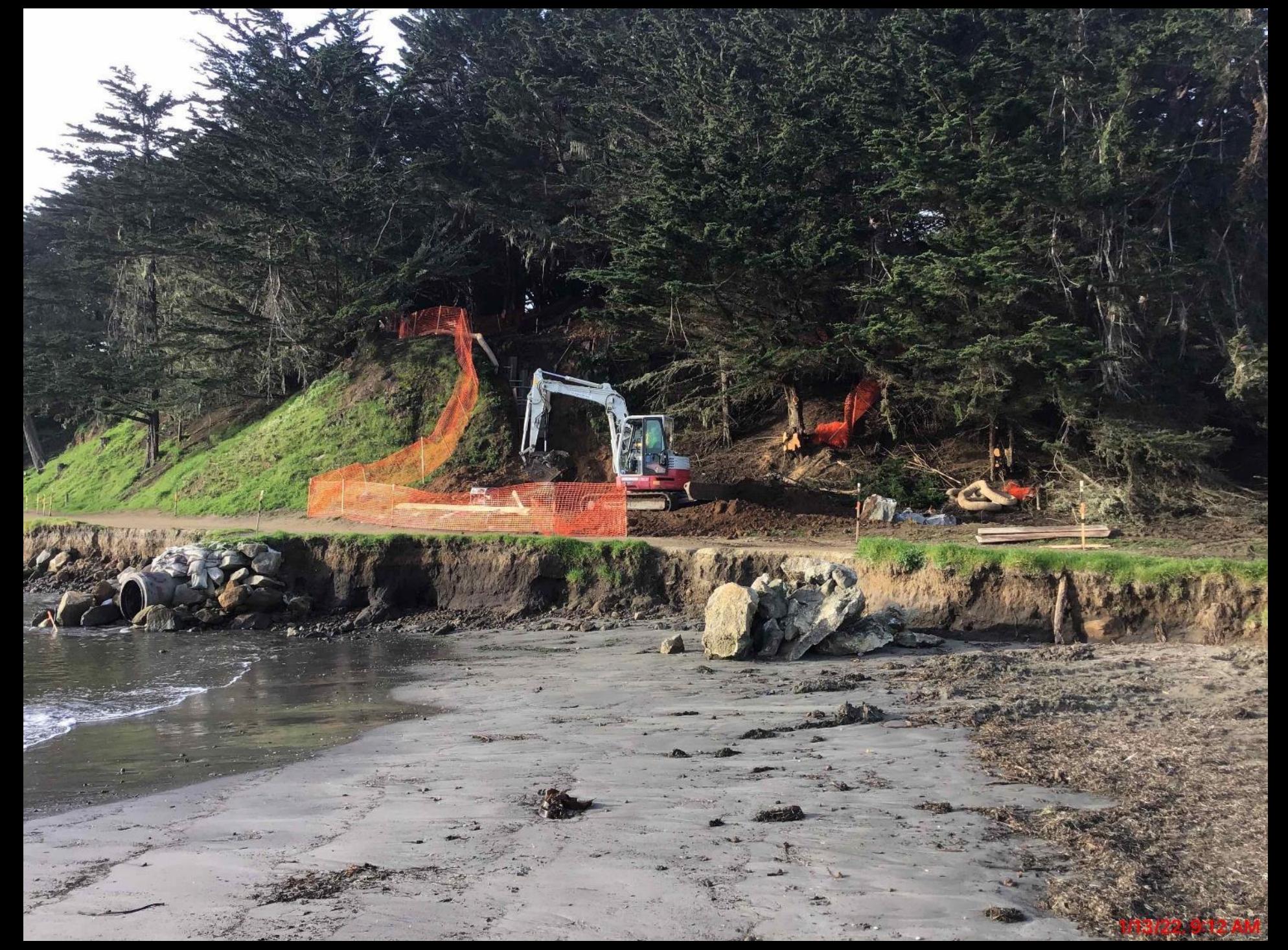

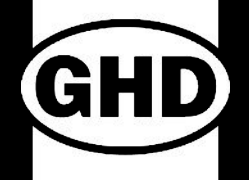

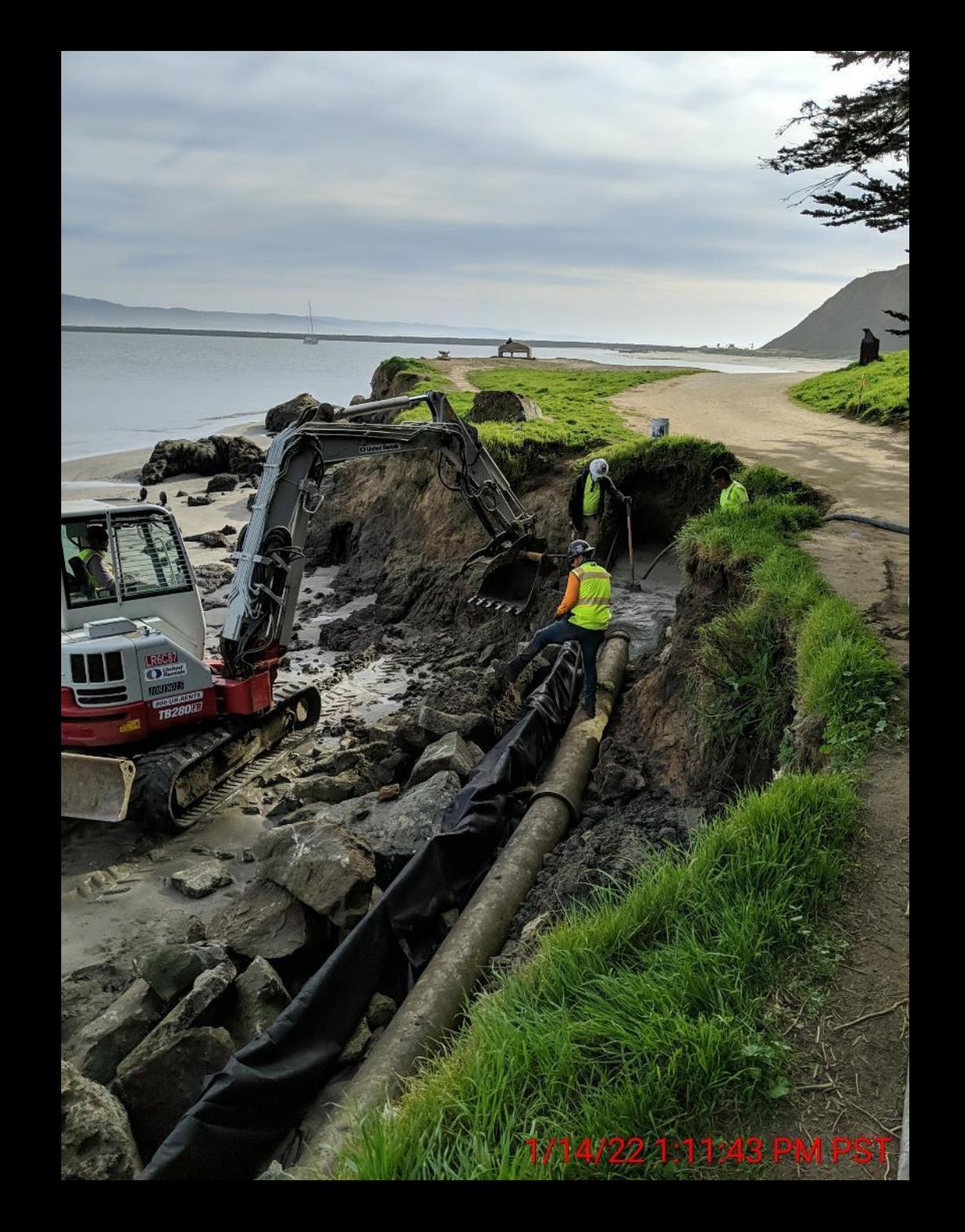

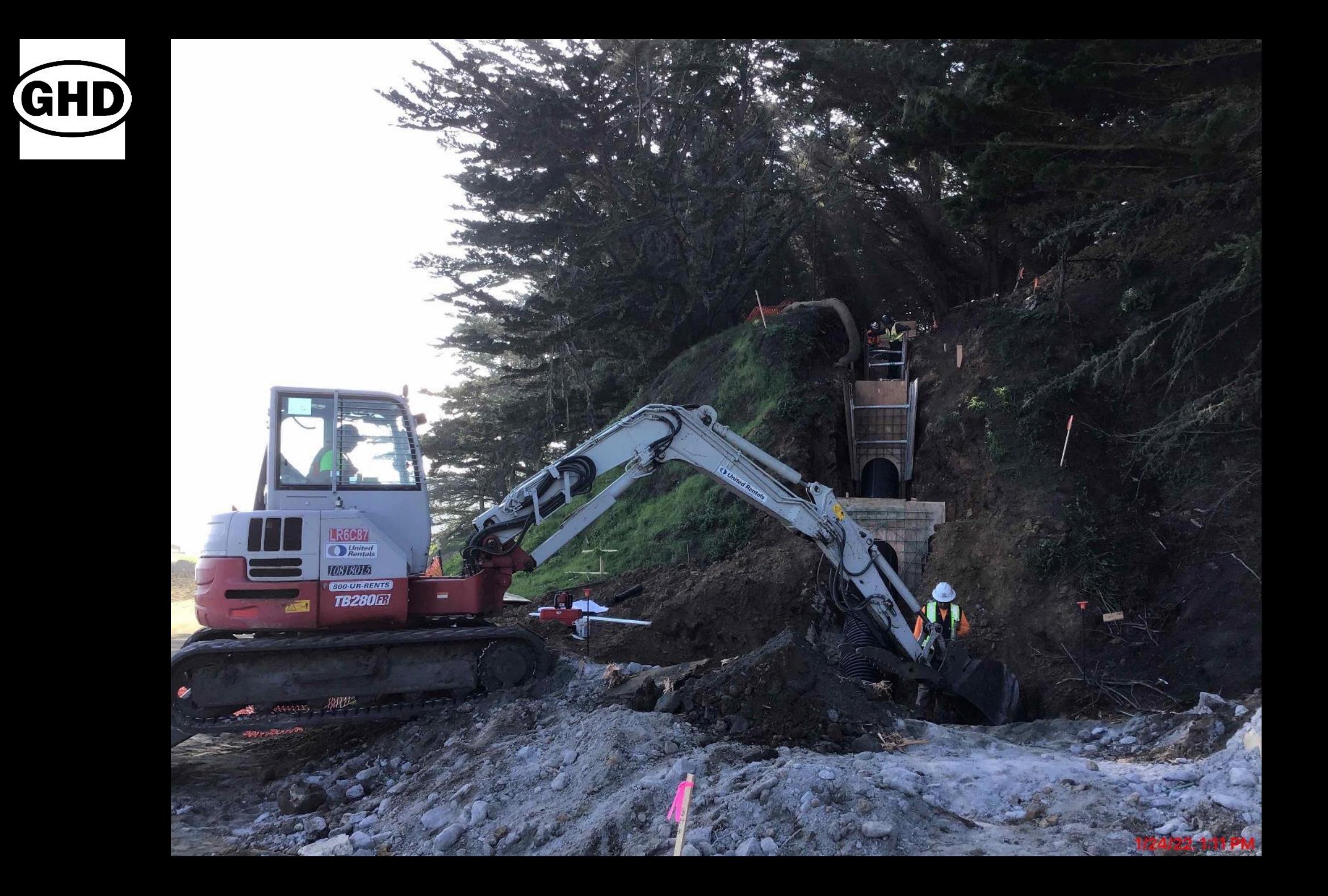

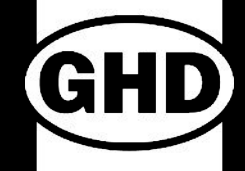

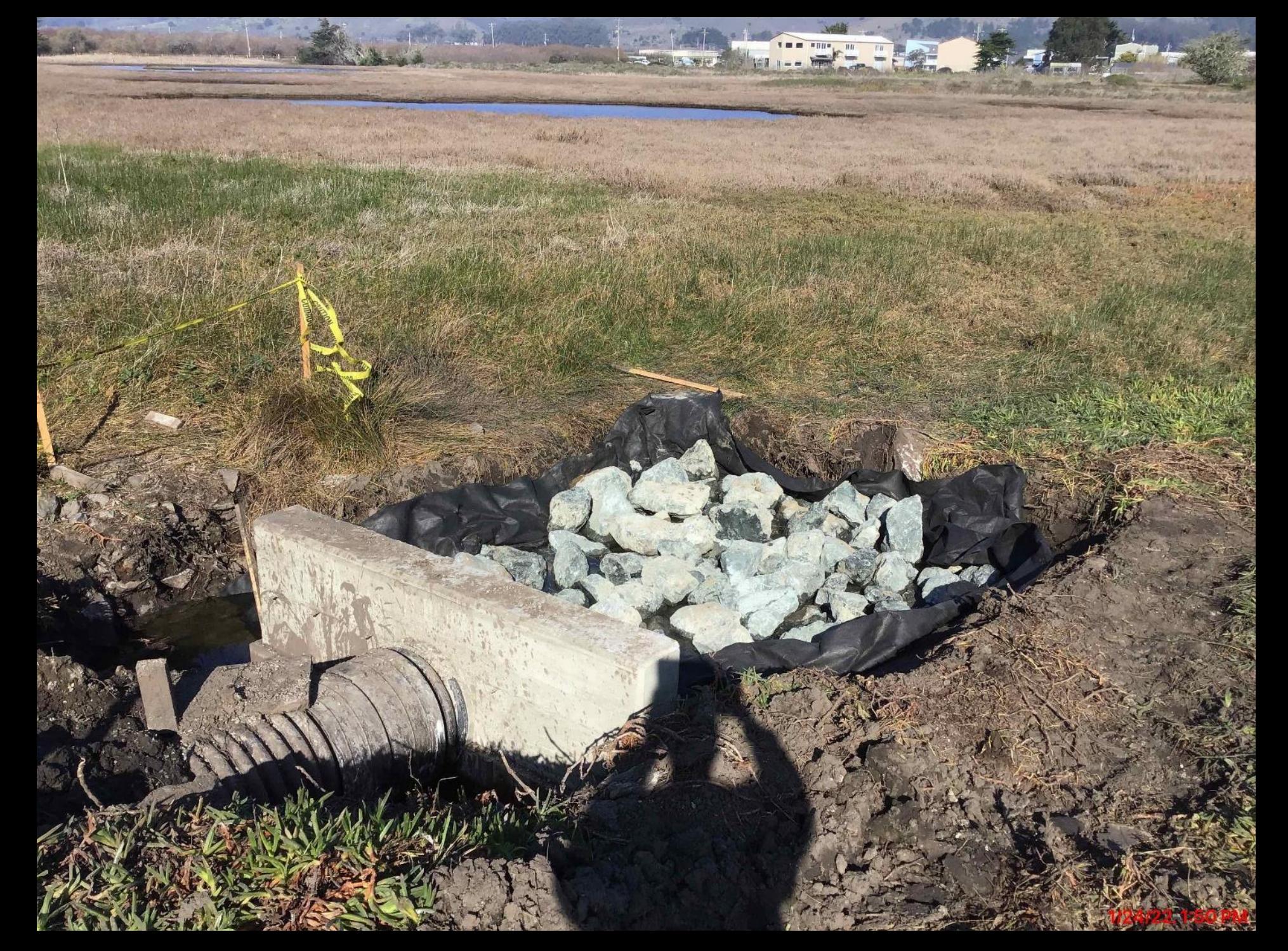

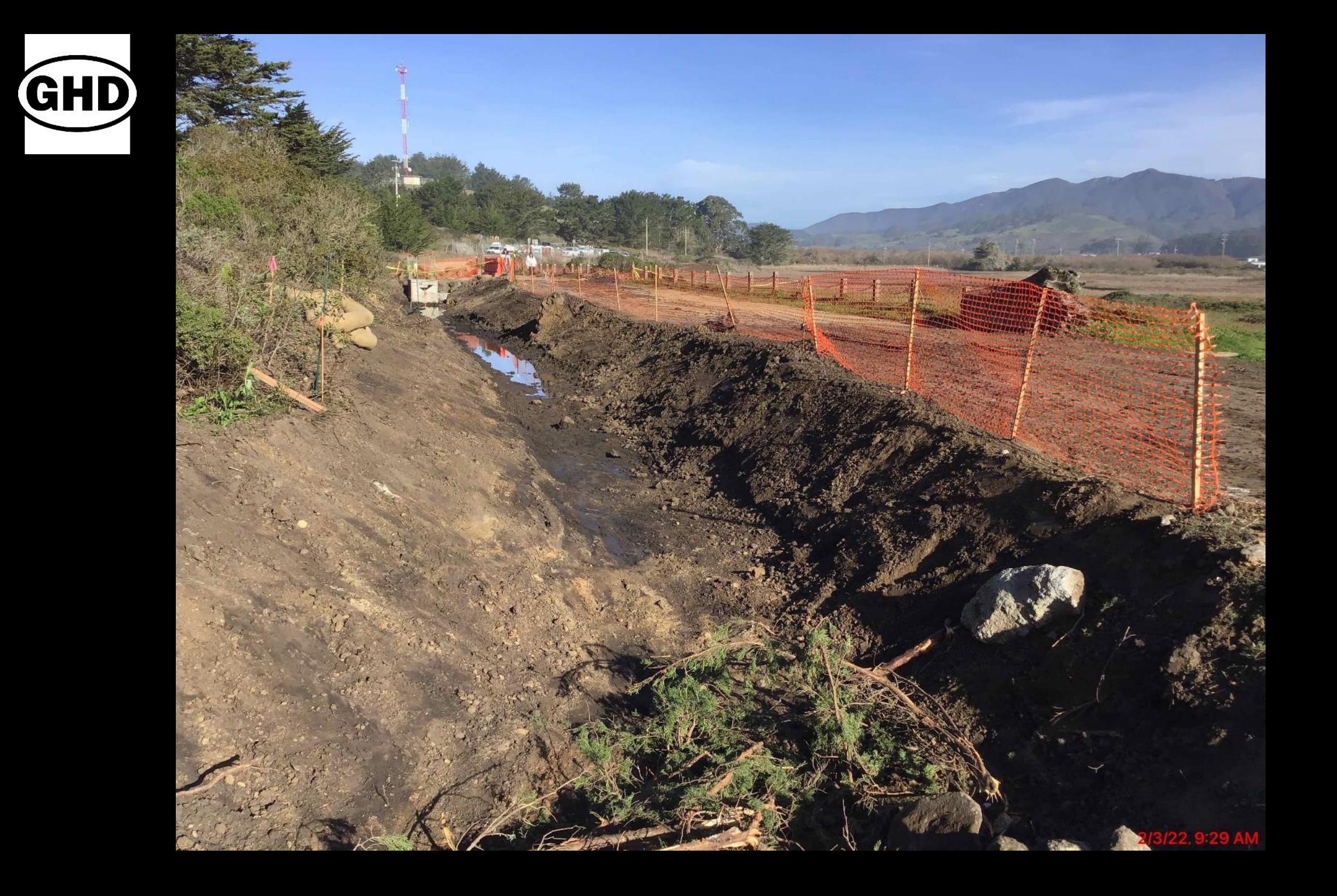

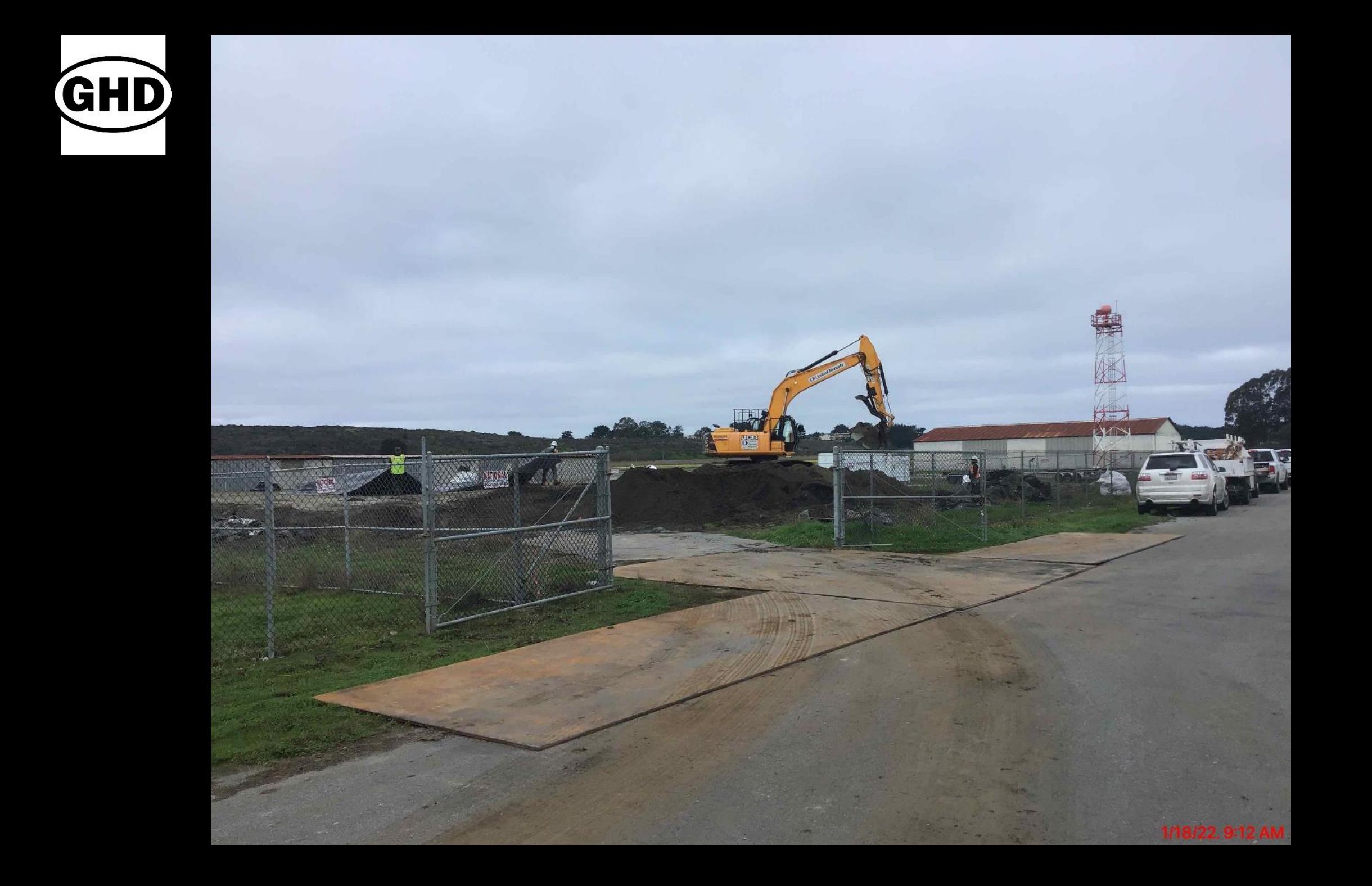

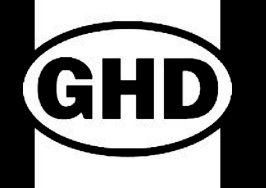

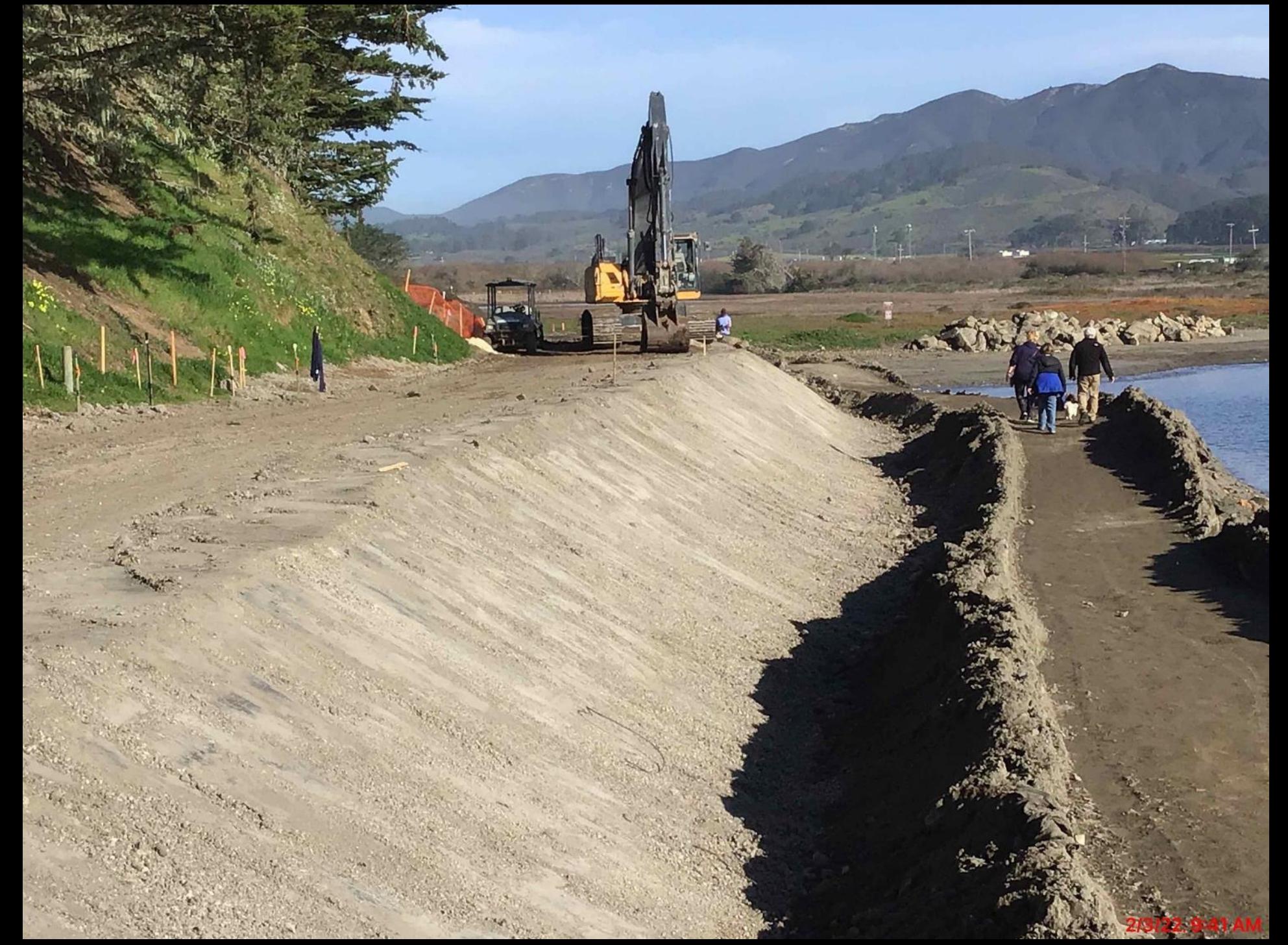

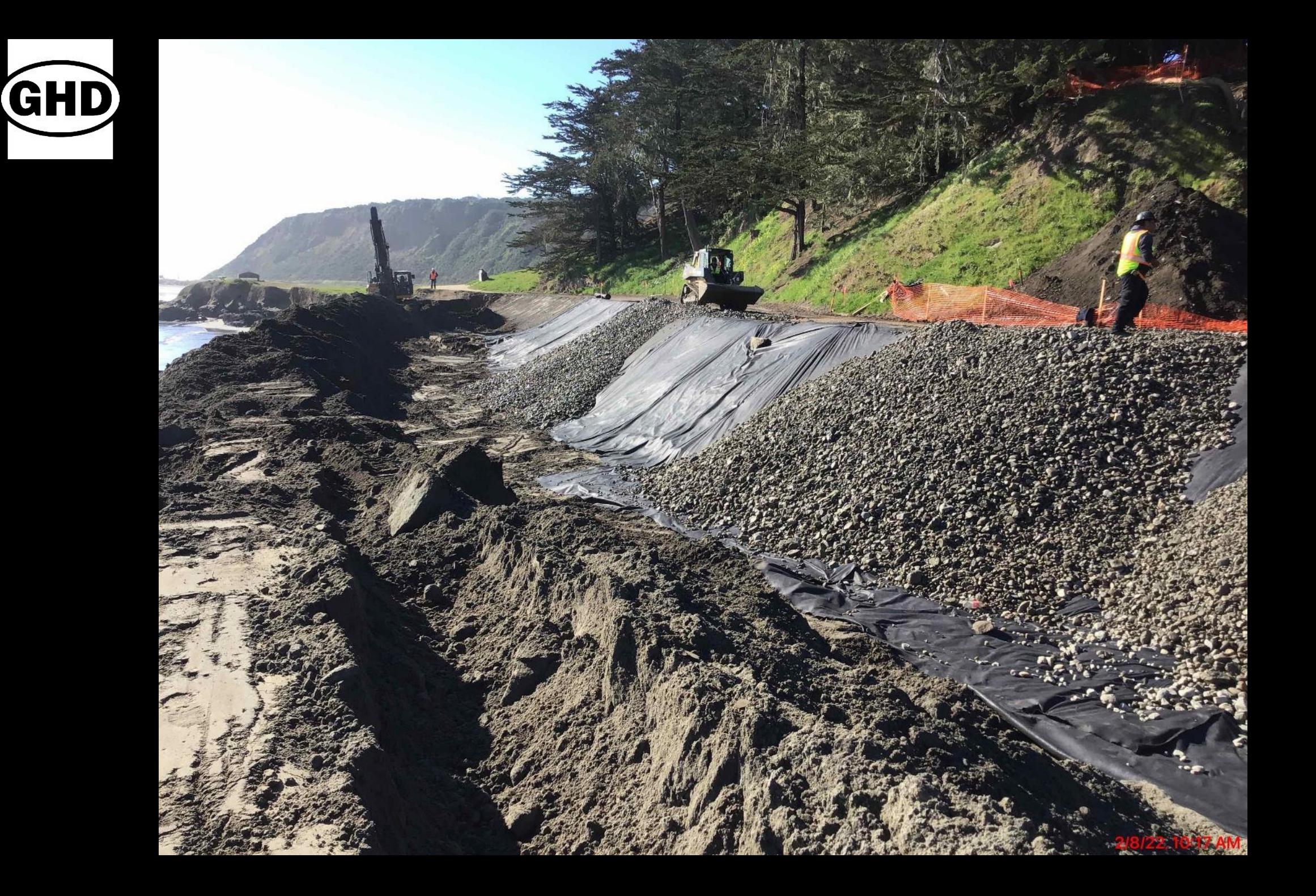

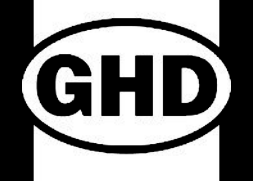

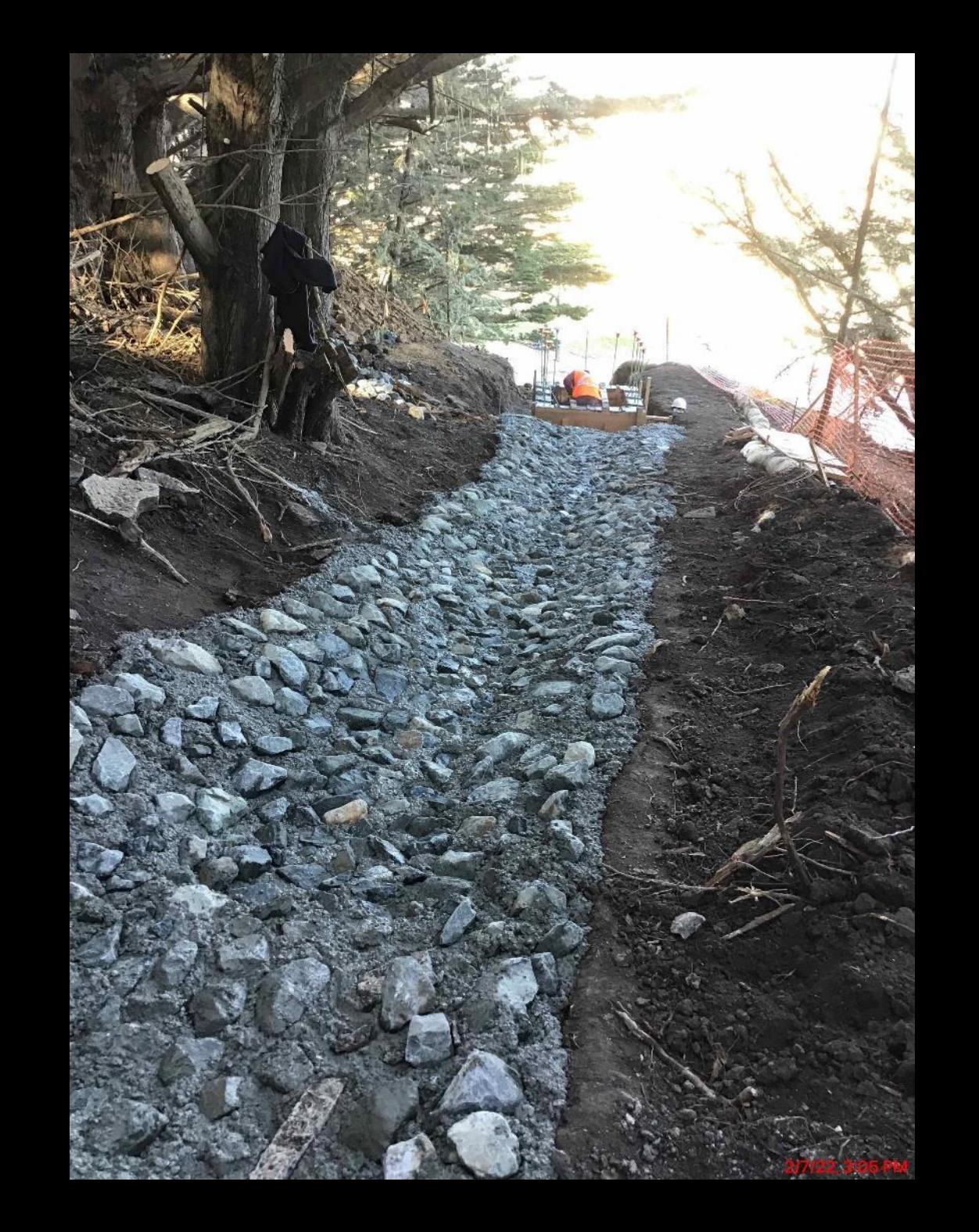

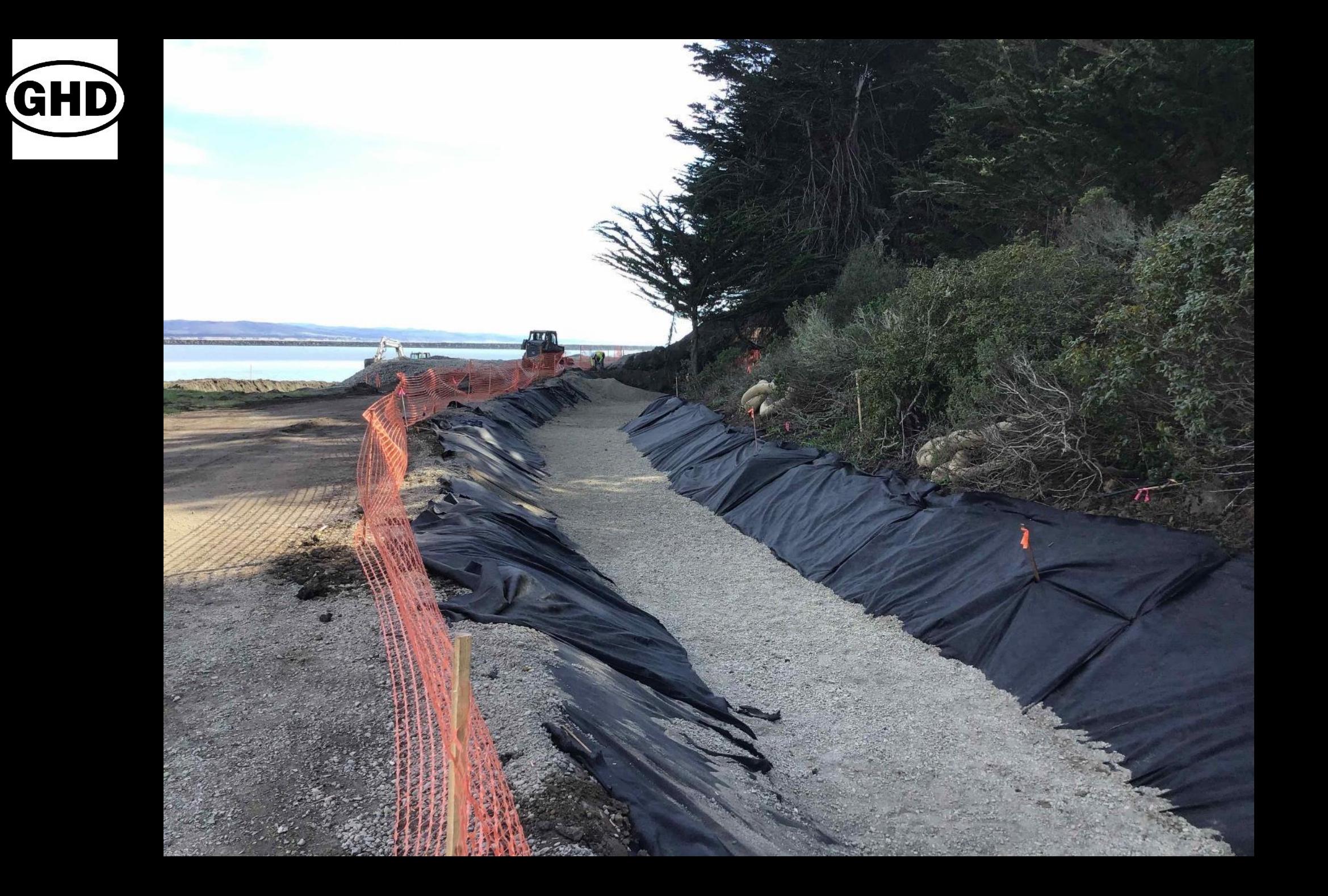

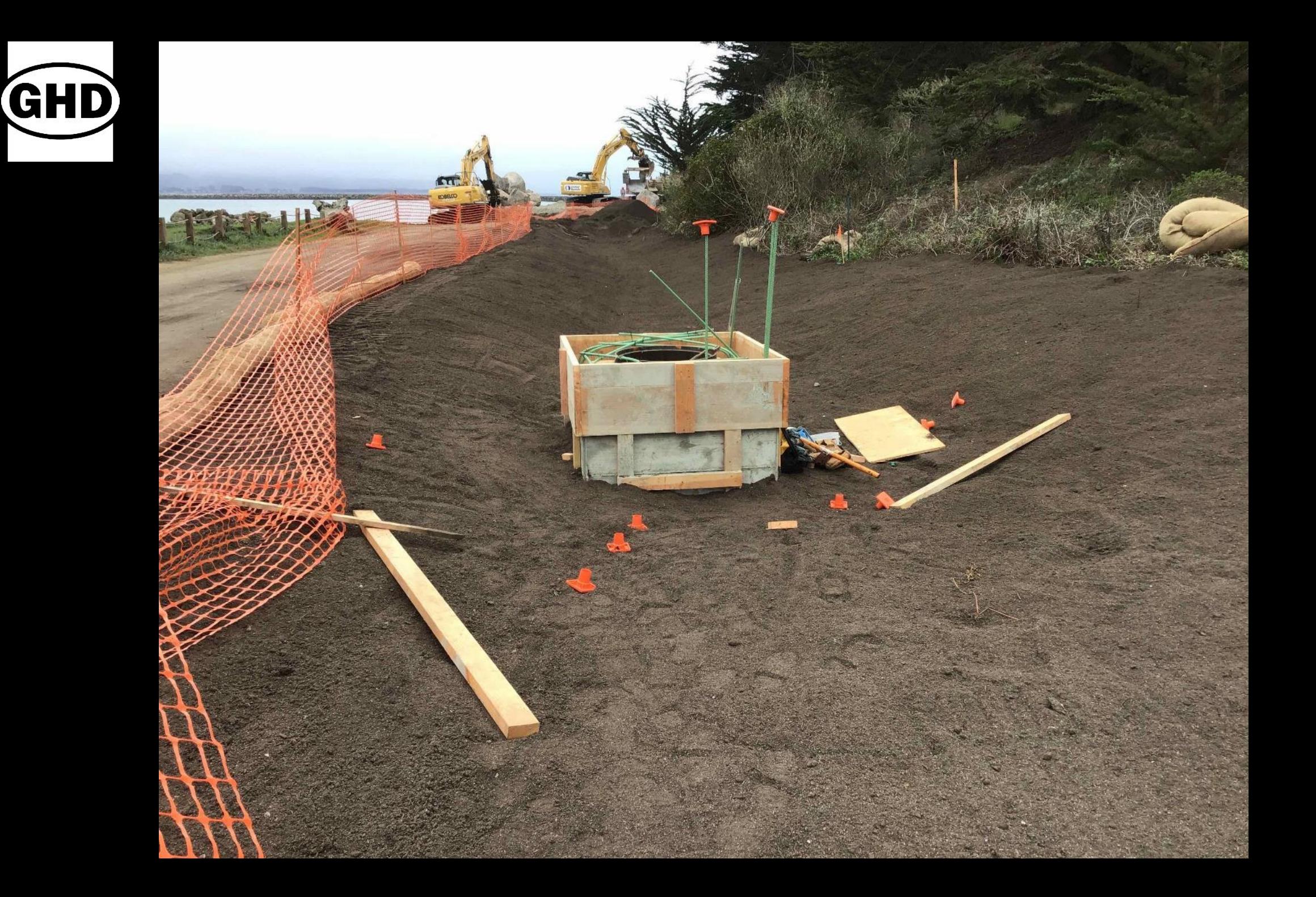

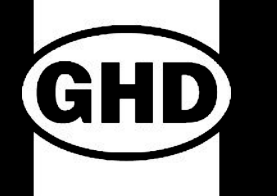

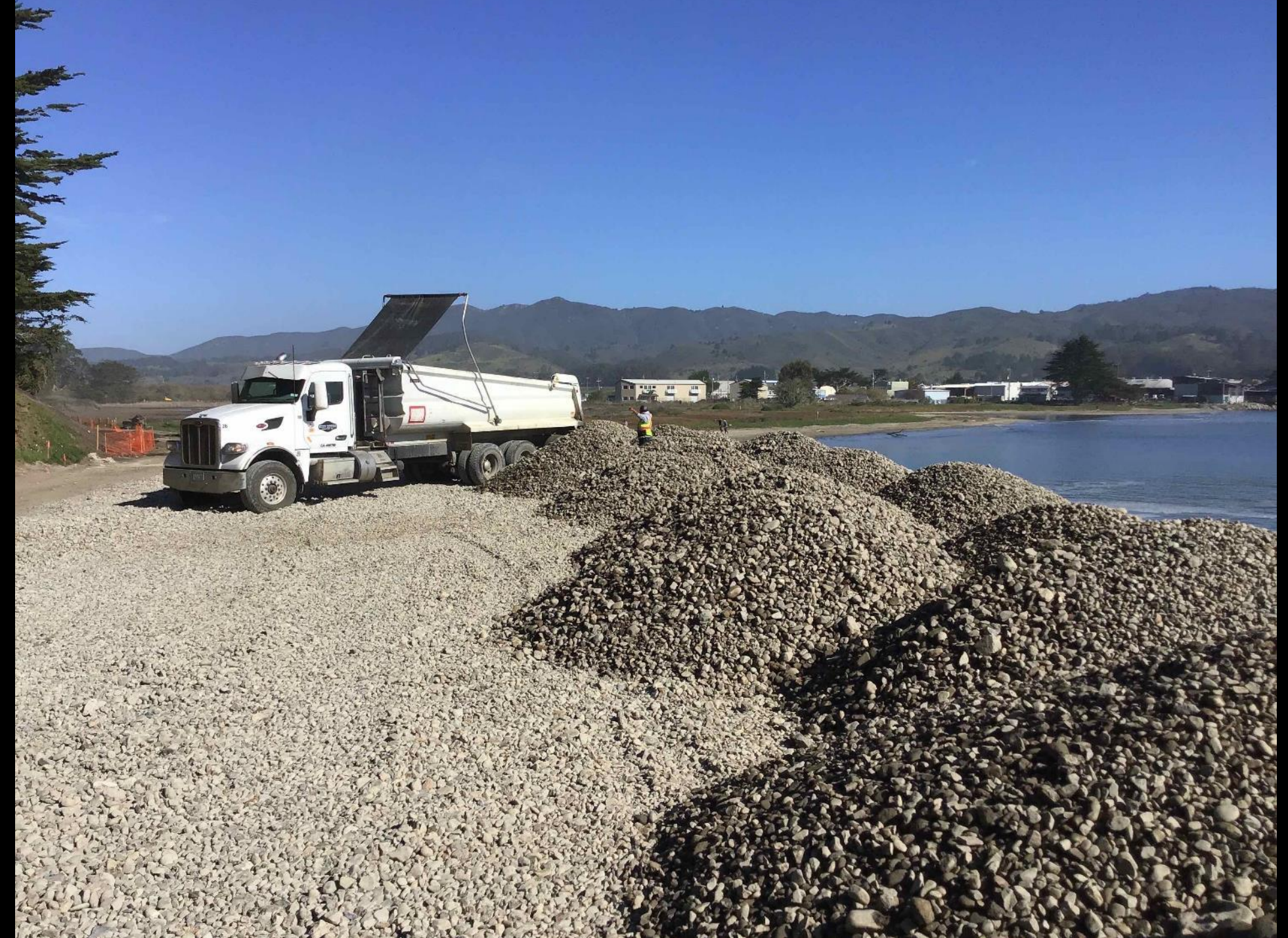

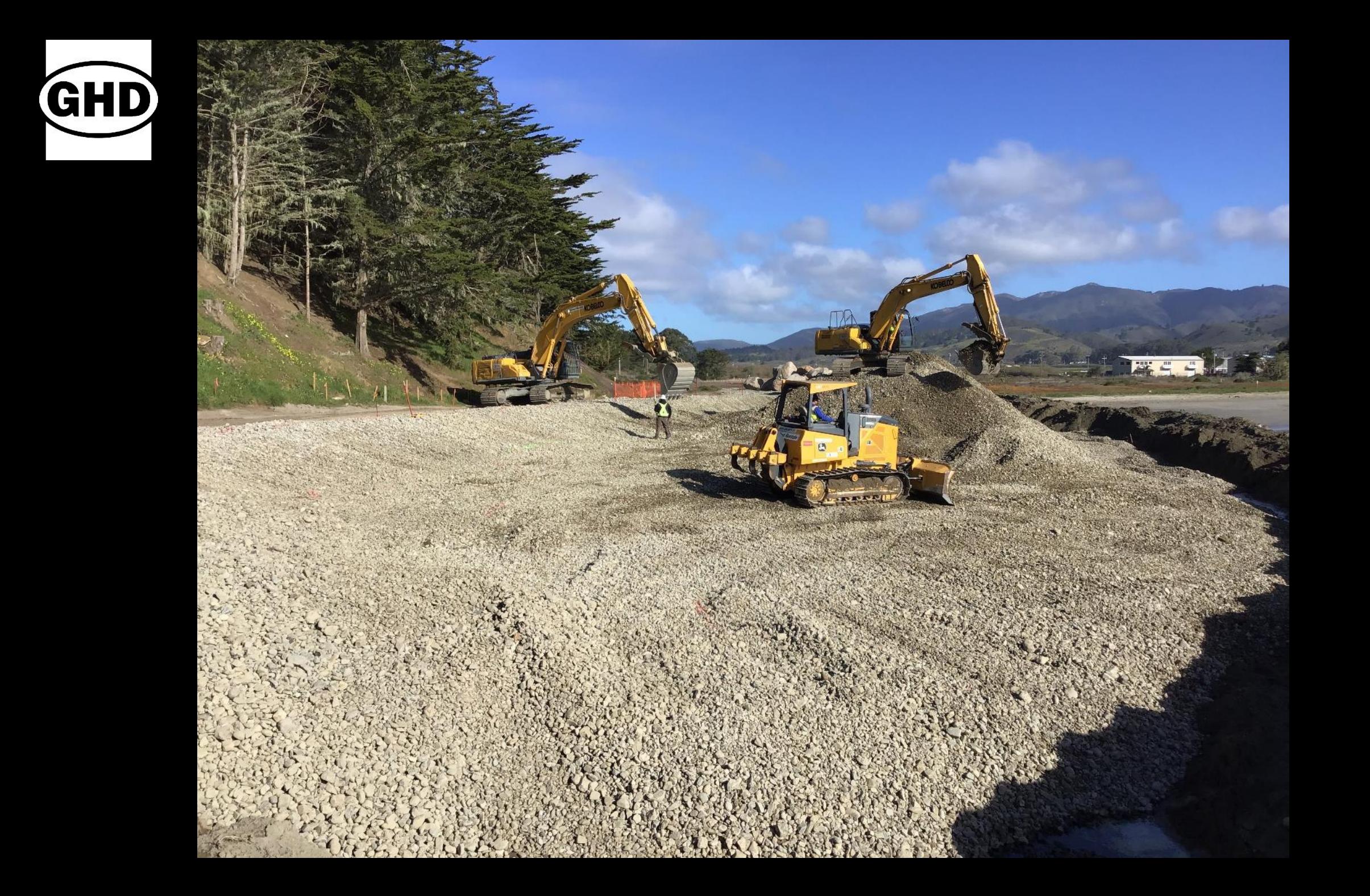

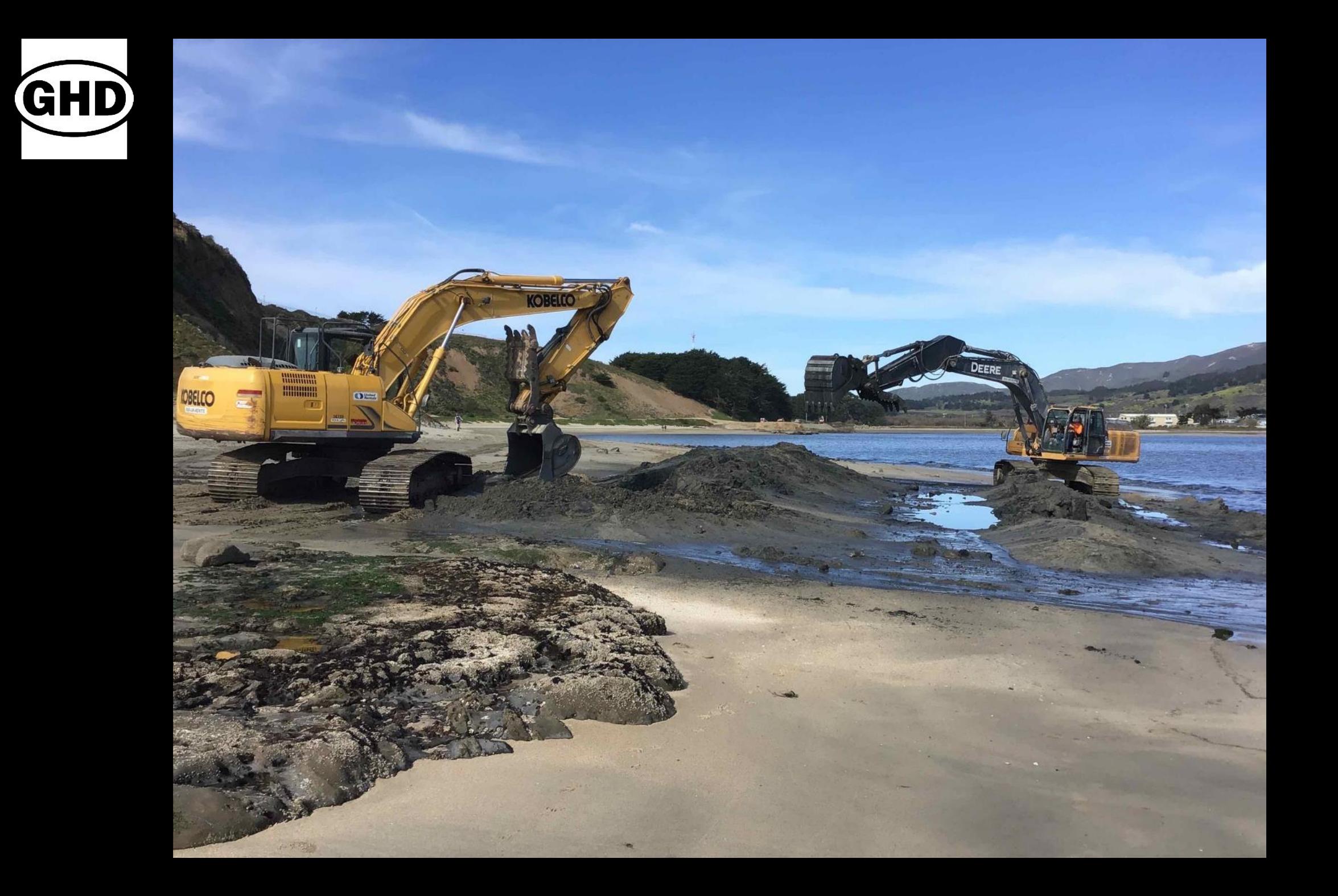

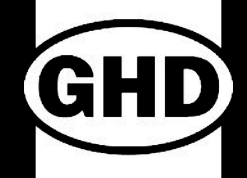

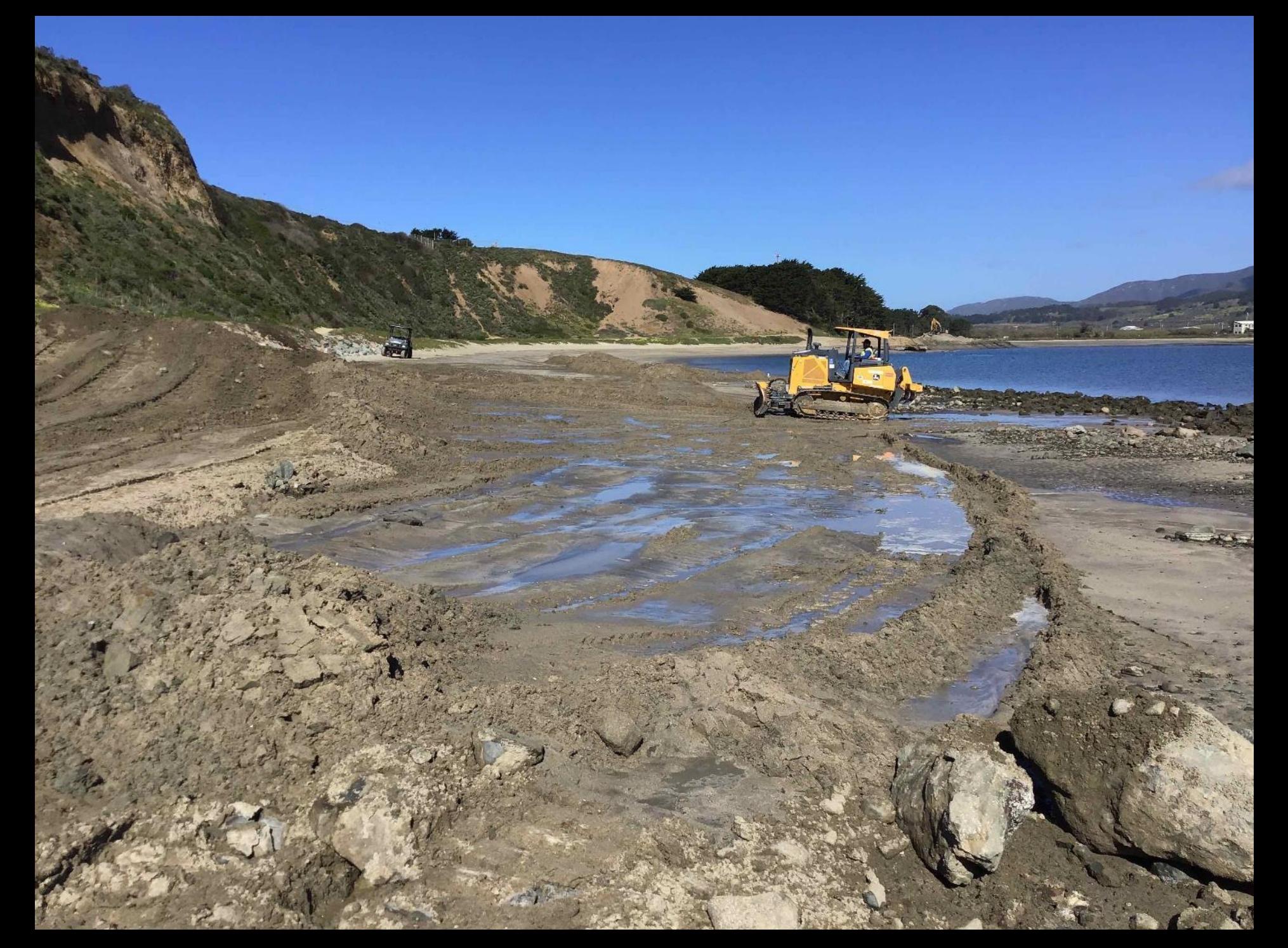

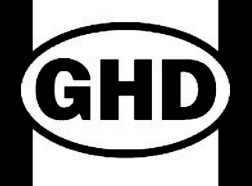

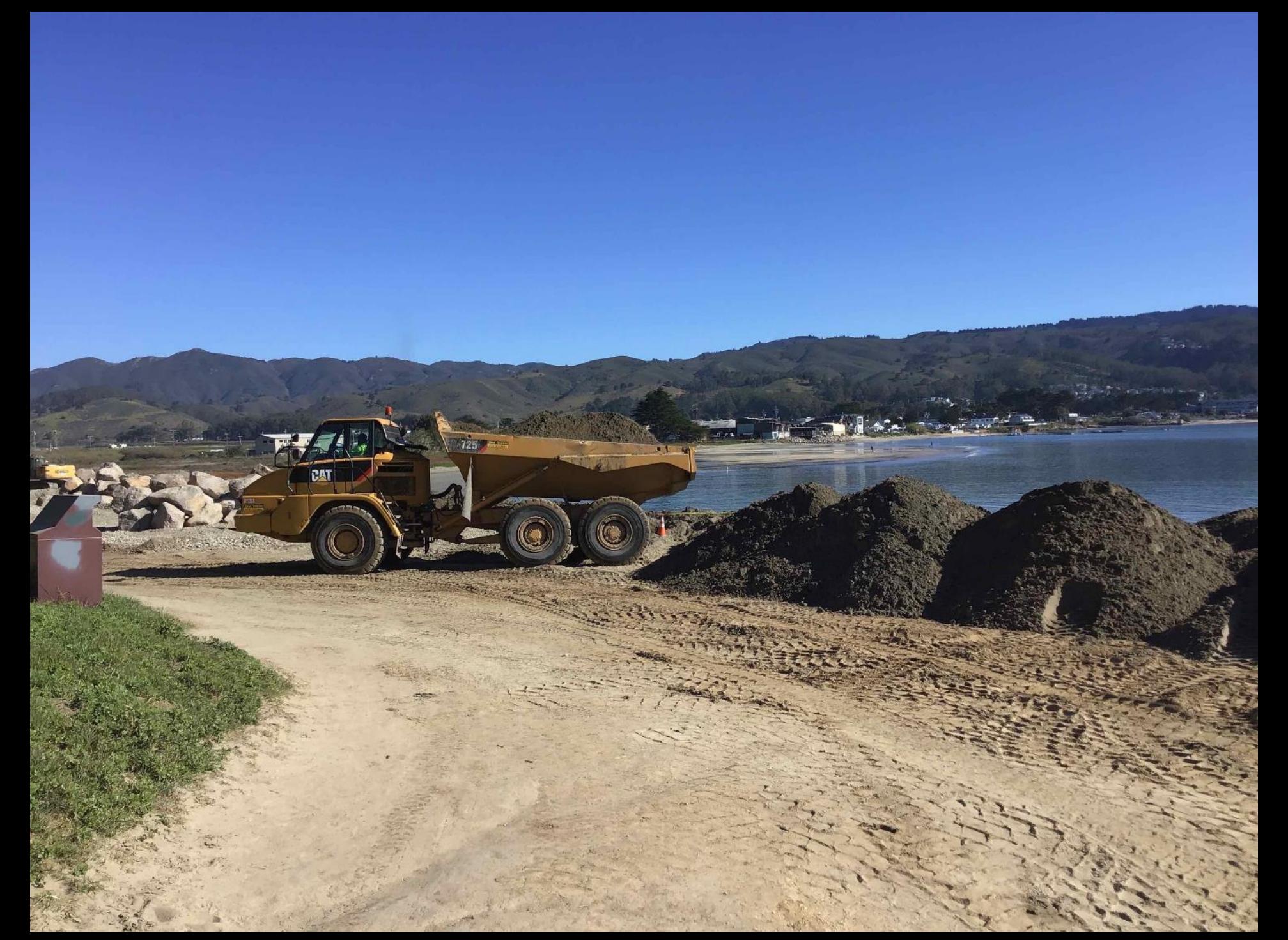

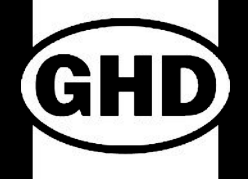

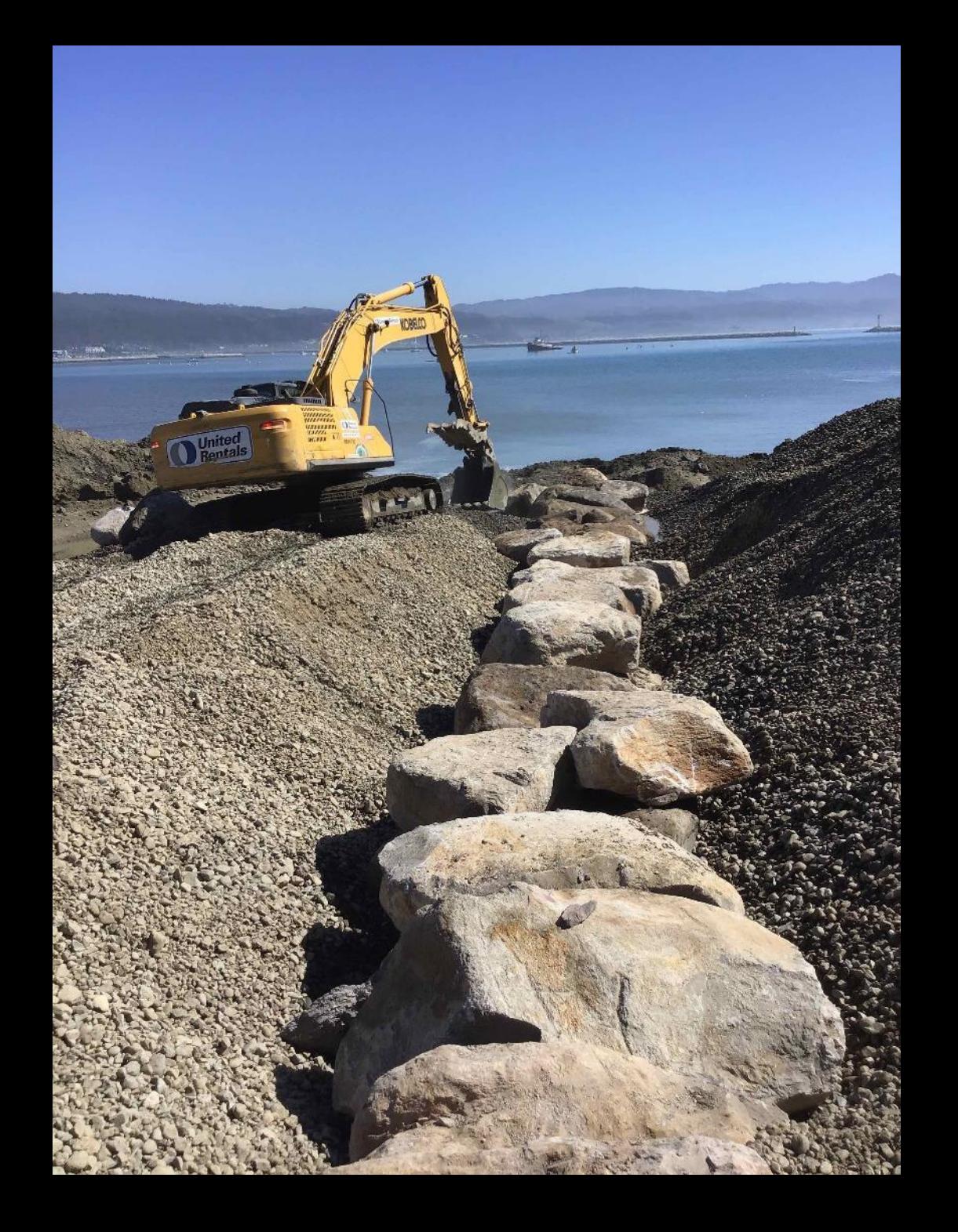

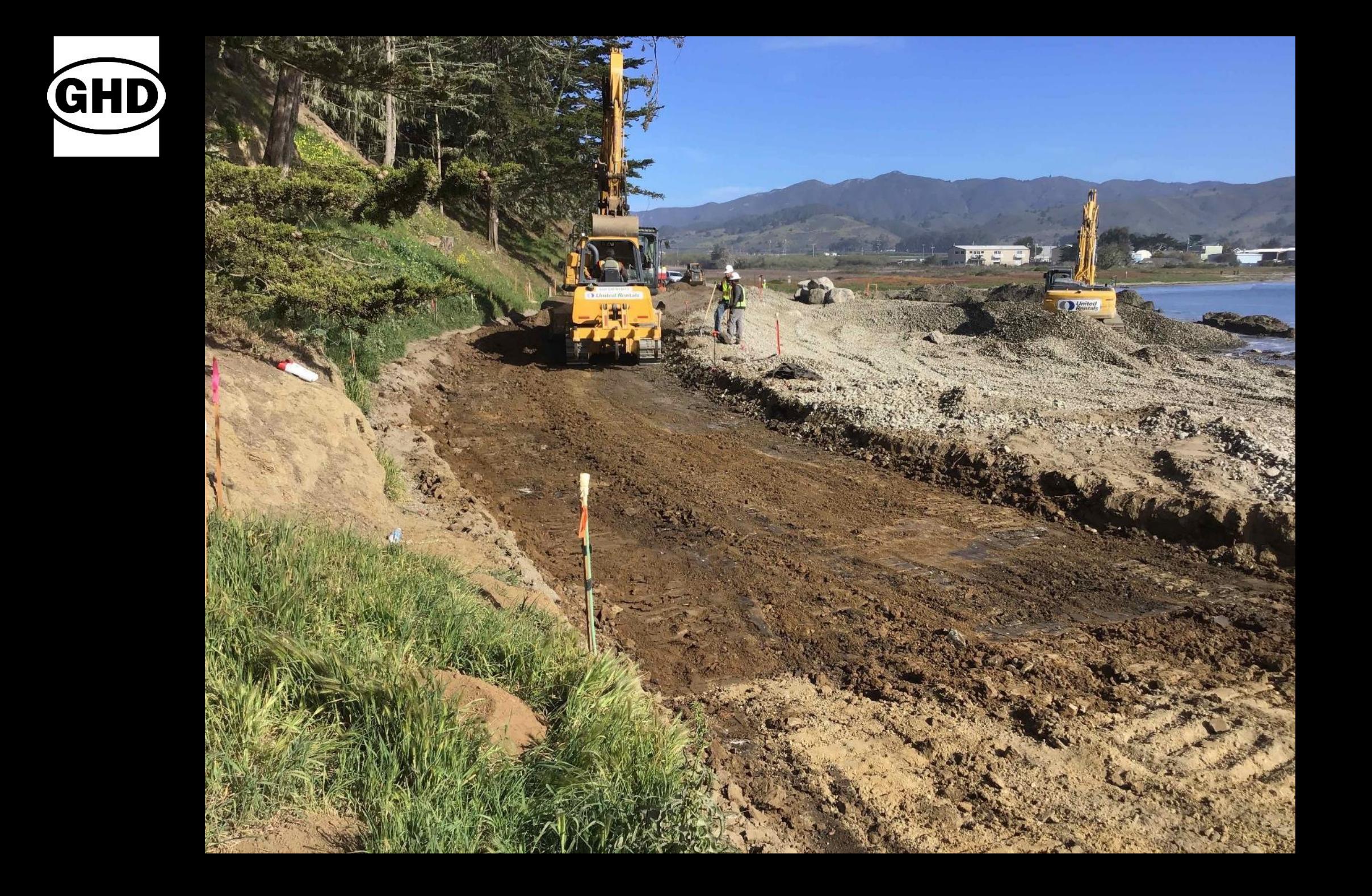

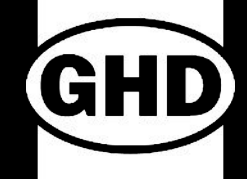

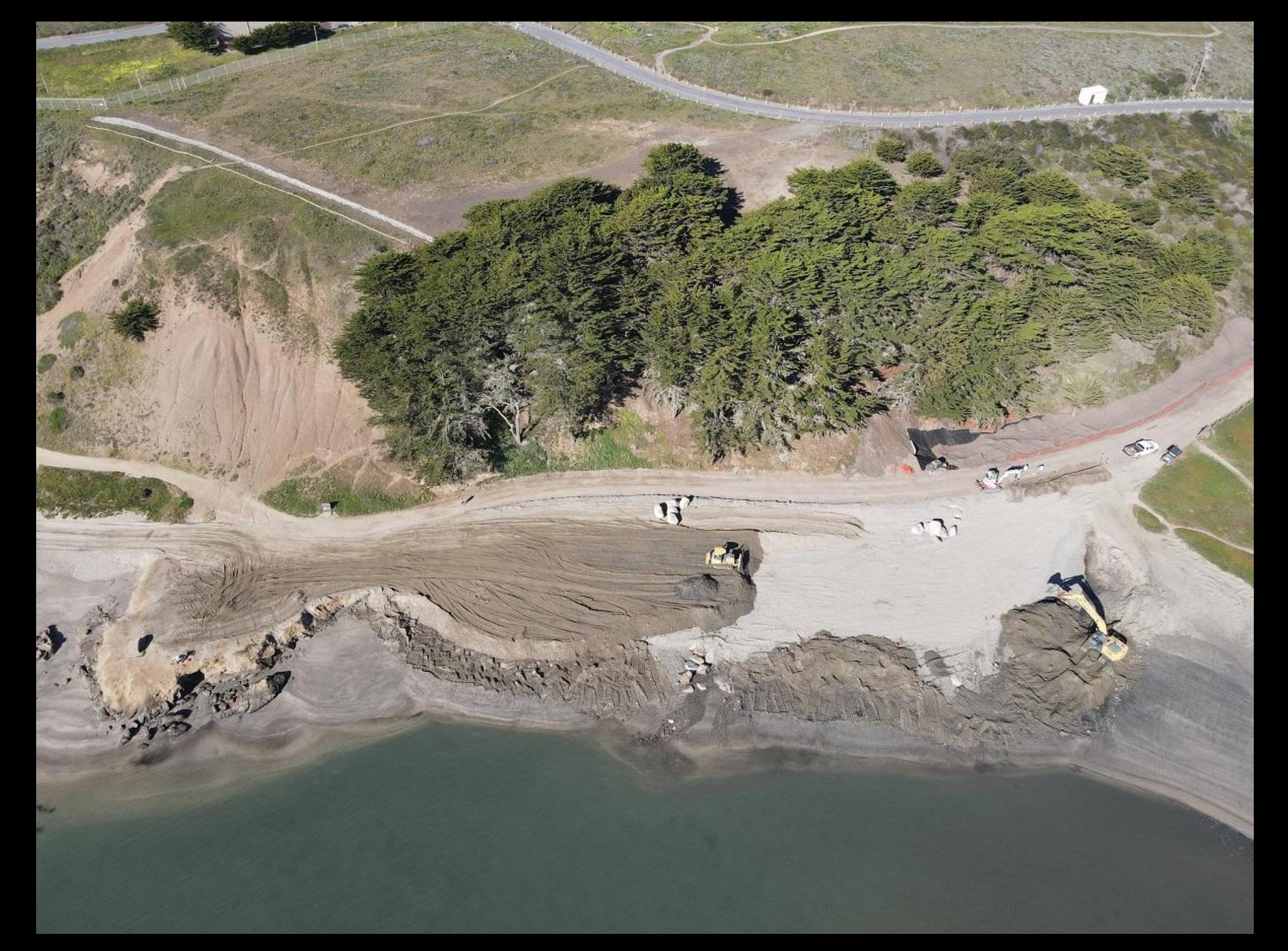

![](_page_24_Picture_0.jpeg)

![](_page_25_Picture_0.jpeg)

![](_page_25_Picture_1.jpeg)

![](_page_26_Picture_0.jpeg)

![](_page_27_Picture_0.jpeg)

![](_page_28_Picture_0.jpeg)

![](_page_29_Picture_0.jpeg)

![](_page_29_Picture_1.jpeg)

![](_page_30_Picture_0.jpeg)

![](_page_31_Picture_0.jpeg)

![](_page_32_Picture_0.jpeg)

![](_page_32_Picture_1.jpeg)

![](_page_33_Picture_0.jpeg)

![](_page_34_Picture_0.jpeg)

![](_page_34_Picture_1.jpeg)

![](_page_35_Picture_0.jpeg)

![](_page_35_Picture_1.jpeg)

![](_page_36_Picture_0.jpeg)

![](_page_36_Picture_1.jpeg)

![](_page_37_Picture_0.jpeg)

![](_page_37_Picture_1.jpeg)